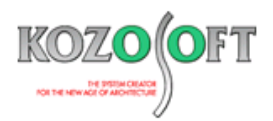

# **株式会社 構造ソフト 今月のイチオシ**

2023 年 9 月号

**拡張情報 Q&A(適判等からの指摘事例)**

「BUILD.一貫 VI」 (Ver.1.13) ···P1 「BUILD.一貫Ⅵ」 Q&A ···P4

◆「BUILD.一貫 VI」(Ver.1.13)

## **・小梁、片持ち梁で弱軸配置のH形鋼、みぞ形鋼、角形鋼管、組立角形鋼管、円形鋼管に対応**

2023 年 8 月にリリースした「BUILD.一貫Ⅵ」(Ver.1.13)より、小梁、片持ち梁で弱軸配置のH形鋼、みぞ形鋼、角形鋼管、 組立角形鋼管、円形鋼管を扱えるようにしました。

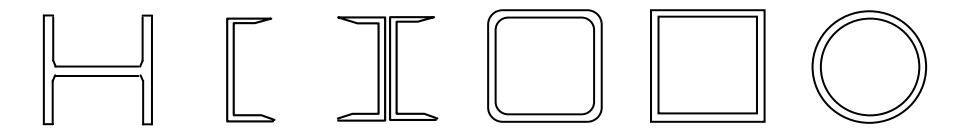

小梁、片持ち梁に上記の鉄骨形状を用いたい場合、今までは通りを設けて大梁として配置する方法や、強軸配置のH形鋼に置き 換えた断面とする方法で検討いただいておりました。

この度、小梁、片持ち梁に設定した鉄骨形状のままで入力できるようになることで、上記のような通り数を増やす対応や、H形鋼の 断面に置き換えるといったような対応が不要となります。また、H形鋼に置き換えて検討した場合は、審査機関にて図面との不整合を 指摘される場合もあるようでしたが、このような指摘も解消されます。

### **・みぞ形鋼の規格**

下表のみぞ形鋼の規格が使用できます。

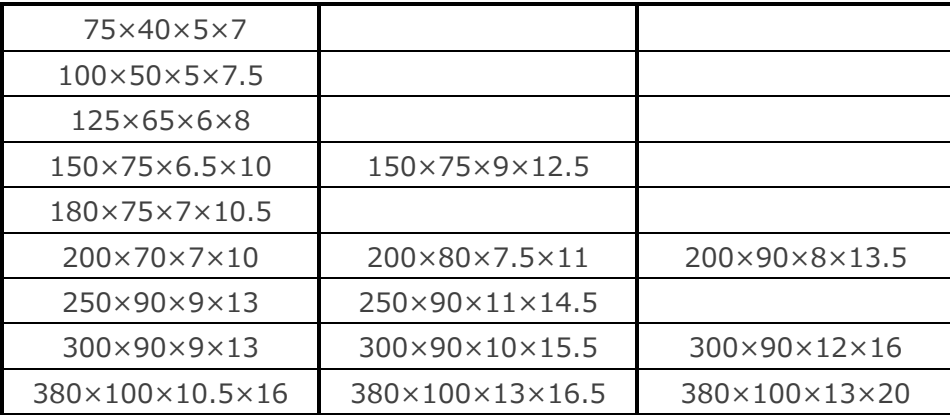

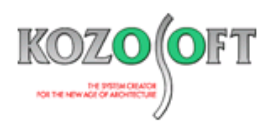

#### **・小梁にみぞ形鋼を使用する方法について**

鉄骨形状ごとのボタンがあるので、視覚的に使用したい鉄骨形状が選択できます。また、断面図で小梁せいと幅のサイズ感が視覚的 に確認できます。

ナビゲータウィンドウの入力項目ツリーの[部材リスト]-[S]-[小梁]で指定します。

- 1.「鉄骨形状」で「みぞ形鋼」を選択します。
- 2. 断面サイズ、材料を選択します。

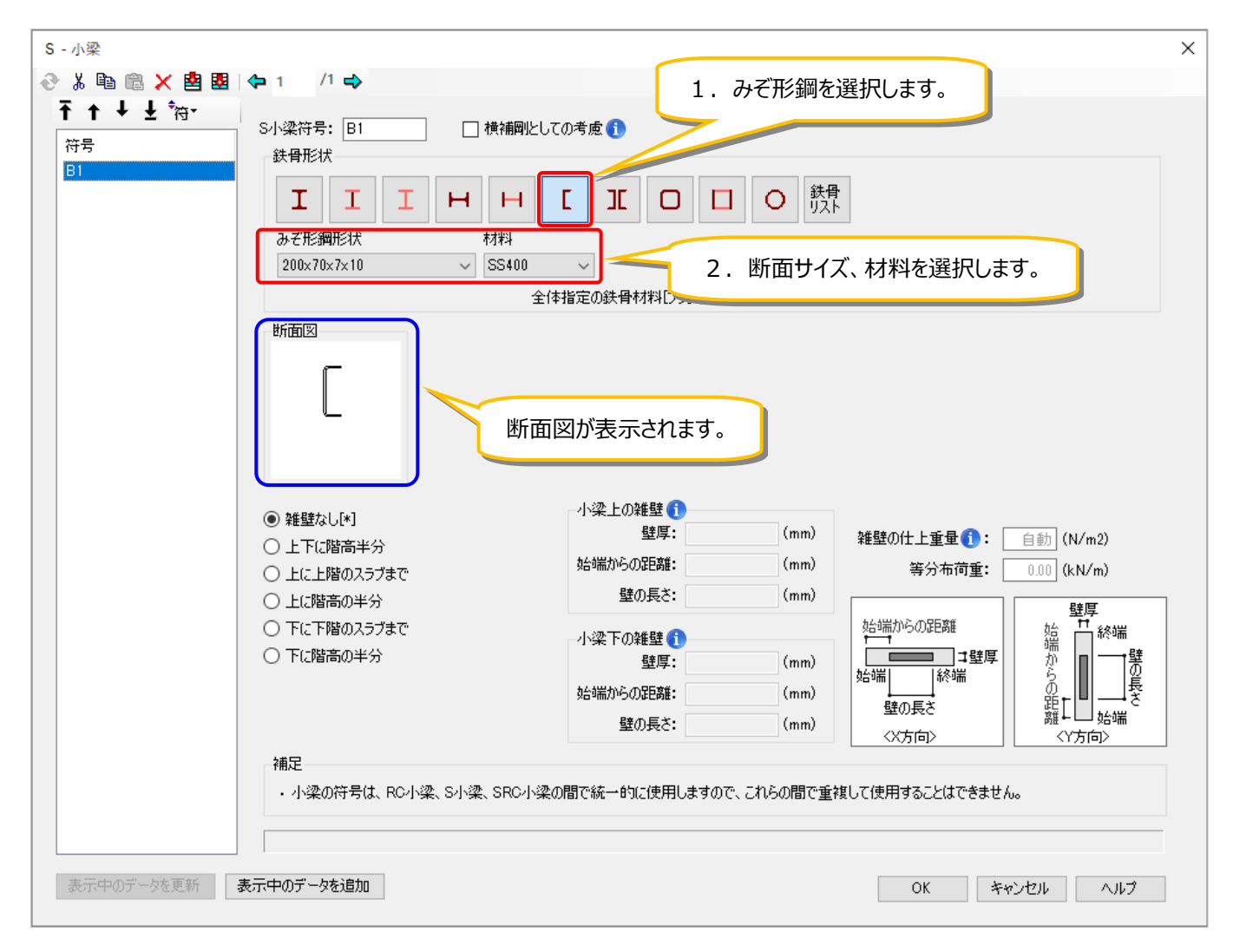

テキスト入力の場合は、以下の下線部のようにみぞ形鋼のシステム内番号を指定します。

SMD1 B1 \* C#16-SS400

片持ち梁についても、弱軸配置のH形鋼、みぞ形鋼、角形鋼管、組立角形鋼管、円形鋼管を使用することが可能で、小梁と同様 の操作方法で入力できます。

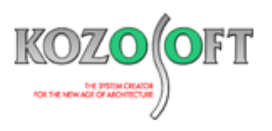

# **・入力した鉄骨形状で建物 3D を表現**

建物 3D 表示※ (3D 図) では、入力した鉄骨形状で表現します。

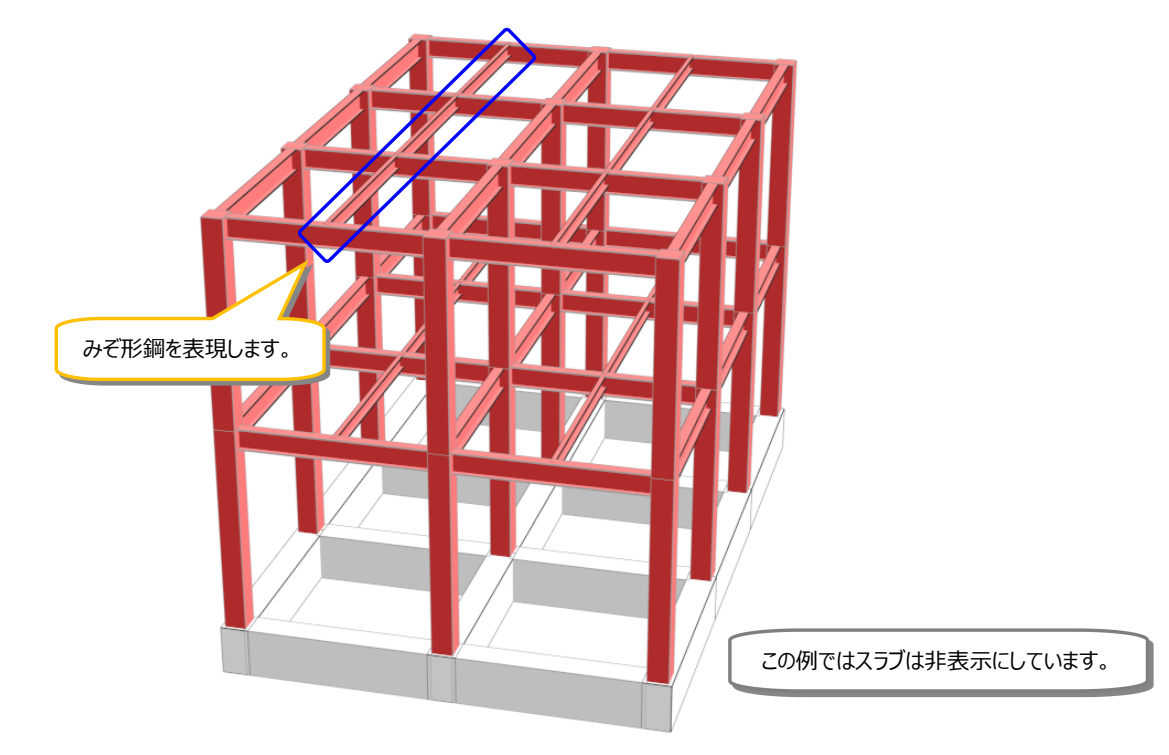

※ 建物 3D 表示は、トータルメンテナンス (ゴールド) でご契約いただいている場合に使用できる機能です。

# **・「BUILD.積算Ⅱ」にリンク可能**

「BUILD.一貫Ⅵ」から「BUILD.積算Ⅱ」にリンクして躯体数量を積算することが可能です。

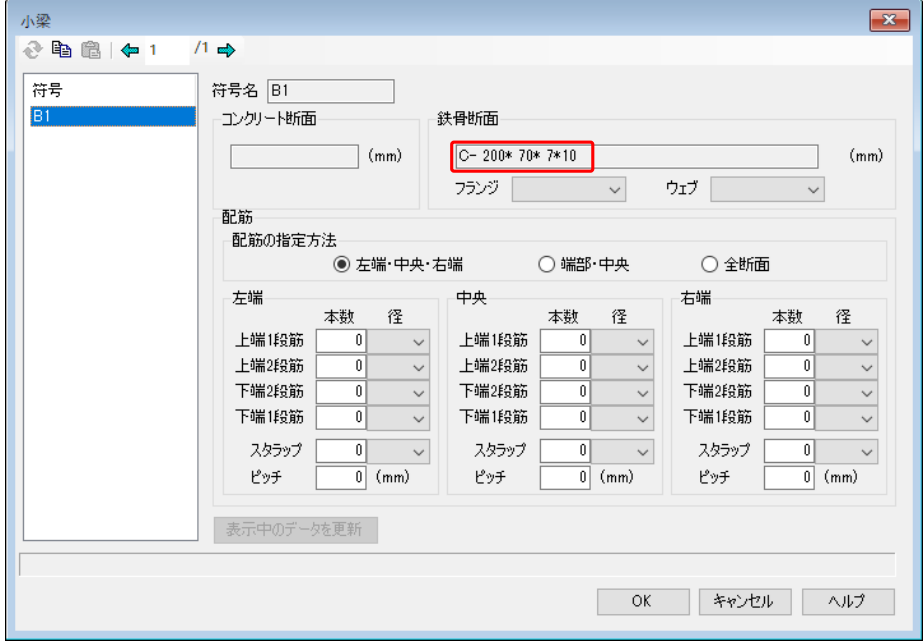

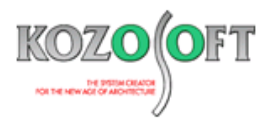

# ◆「BUILD.一貫Ⅵ」 Q&A (適判等からの指摘事例)

#### **タイトル:「梁端部に近い部分に横補剛を設ける方法」による横補剛の検討で断面二次半径について指摘された**

Q.計算ルート3のS造の物件に関して、横補剛の検討方法を「端部に近い部分に設ける方法」で検討したところ、適合性判定機関から、検討に 使う断面二次半径が iy(弱軸まわりの断面二次半径)ではなく、異なる断面二次半径(以下の赤枠の i\*)が使われているのはなぜですか? と指摘を受けました。「2020 年版 建築物の構造関係技術基準解説書」(以下、技術基準解説書)を確認すると、P631 で iy を使用する 必要があるようです。どのように説明すればよいでしょうか?

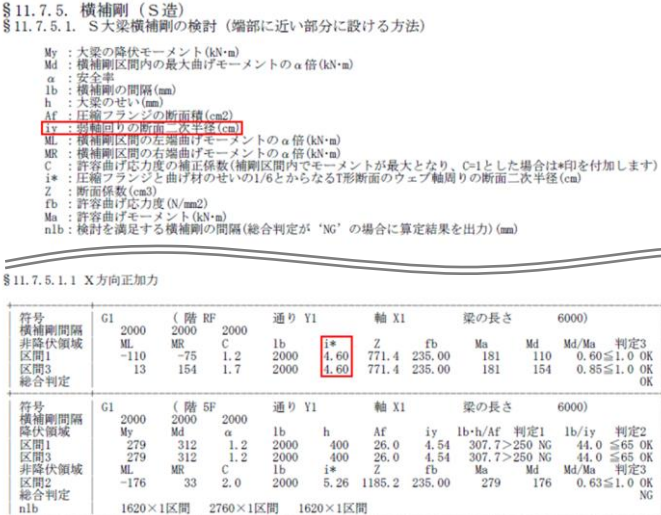

A. 技術基準解説書の P631 の (付 1.2-19) 式は、降伏領域における検討式です。降伏領域の検討については、以下の青枠のように iy を使 用しており、i\*を使用しているのは非降伏領域となります。

§ 11.7.5.1.1 X方向正加力

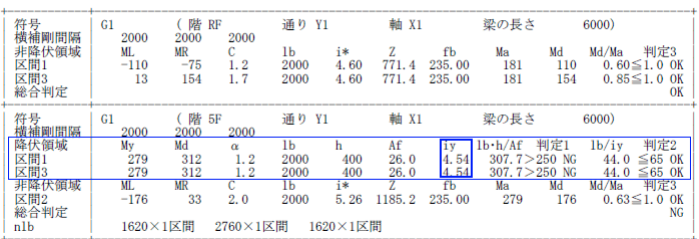

なお、技術基準解説書の P631 は以下のように記載されています。

"降伏モーメントに満たない領域に関しては、平 13 国交告第 1024 号第 1 第三号ハ表 1 (1)に基づいて必要な横補剛を配置する。"

この平 13 国交告第 1024 号第1第三号ハ表1(1)は、S部材の曲げに関する許容応力度設計を意味しており、非降伏領域においては、設 計応力が許容曲げ耐力(Ma)以下であることを確認することになります。

許容曲げ耐力を計算する際の許容曲げ応力度 (fb) の計算に使う断面二次半径は、平 13 国交告第 1024 号第 1 第三号八表 1 (1)にお いて、圧縮フランジと曲げ材のせいの 1/6 からなるT形断面のウェブ軸周りの断面二次半径を使うことが規定されていますので、非降伏領域での 検討出力については、fb 計算に使う断面二次半径が値として確認できるように出力しています。

※ [弊社ホームページの](https://www.kozosoft.co.jp/support/qa.html) Q&A では、この他にも、適判定等からの指摘事例の Q&A を 290 件以上、通常の Q&A を 3800 件以上掲載しています ので、ご活用ください。なお、Q&A の閲覧は[、トータルメンテナンスを](https://www.kozosoft.co.jp/support/toiawase.html)契約中のお客様限定となります。